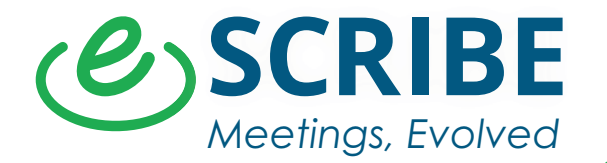

# *For Chairperson* **Tips & Tricks for a Successful Remote Meeting**

As the Chair, your key role is to be a facilitator. You will be responsible for watching the time, ensuring the discussion stays on topic and keeping things moving so attendees don't get frustrated. And it takes more effort and focus to be a Chair of a virtual meeting than an in-person meeting. Being wellprepared is the first step.

With eSCRIBE, we automate your meetings with the click of a button. However, if you are manually managing your meetings, here are some tips from Debi Wilcox, Registered Parliamentarian and Meeting Specialist.

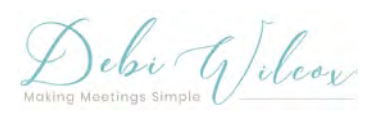

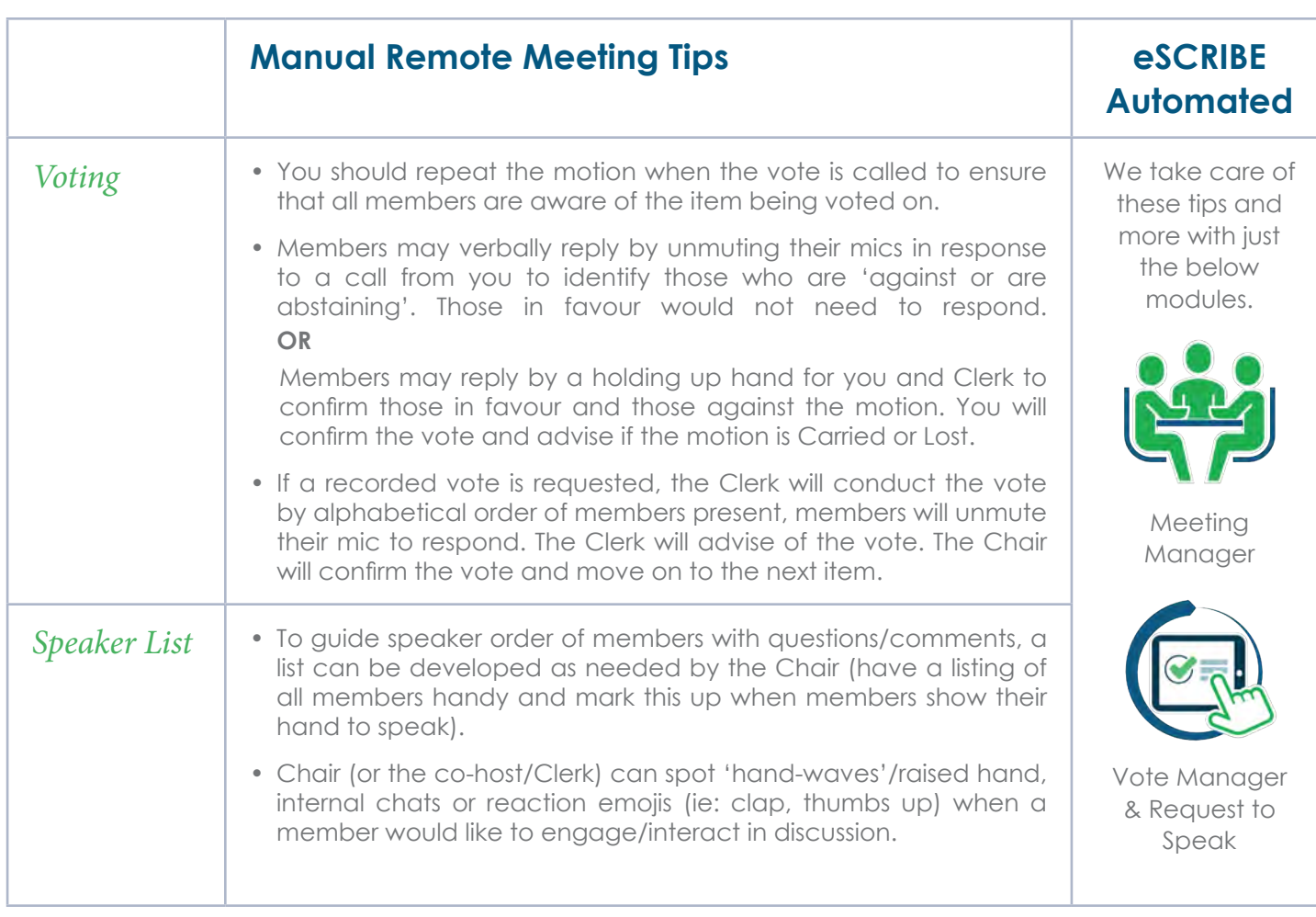

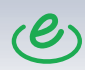

## **Conference Platform (Zoom, GoToMeeting, etc)**

*Below tips are based on Zoom:*

- Customize the virtual room in advance with meeting host (usually the Committee Coordinator).
- Chair's avatar should remain visible and unmuted throughout the session (mic on, camera on). A speaker's avatar box automatically becomes the largest among the name tiles.
- Except for the Chair's, mute all participants' mics and their cameras set to off.
- Only when a member is speaking should the mic be unmuted and camera on. Once finished, mute mic and turn off camera. This can be done by the co-host if a member forgets to do this.

#### **Other General Best Practices**

- **• Prepare a script** for the meeting based on the agenda. It is very easy to lose track of speakers, discussion, process for going into a closed meeting, who is scheduled to speak on a specific item etc. Having a script ensures nothing gets missed.
- **• Speak clearly, slowly** and ensure that everyone is aware what item is being discussed. Remote attendees do not have access to body language and other non-verbal cues.
- Run through **housekeeping rules** of the meeting (muting, cameras off, process for online voting, introduction of presenters, agenda format, timing of items, cell phones off, no multi-tasking).
- Have a **speaker list** prepared (column list of names on the top and agenda items listed on the first column for ease of marking up)
- Be aware of your **lighting and background**. Rather than a ceiling light use a light in front of you, one to the side and one behind you – all at table level.
- **Be camera ready:** Your eyes should be level with the middle of your computer screen, so lift your monitor/laptop – pile of books always works! Don't forget to look into the camera once in awhile to make direct eye contact.
- Ensure a **phone number** is available for members to dial into the meeting should they experience faulty hardware or poor connection.

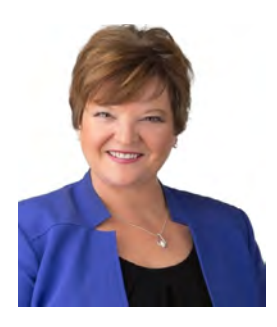

## *About Debi Wilcox*

A highly experienced meeting management professional, seasoned coach with her in-the-trenches business experience as a Municipal Clerk, senior government Director and Registered Parliamentarian. She is now a consultant on meeting management, e-agenda change management, board orientation/efficiencies and parliamentary procedure.

© Copyright 2020 eSCRIBE Software Ltd. All rights reserved. eSCRIBE is a trademark of eSCRIBE Software Ltd. All other trademarks are the property of their respective holders. Features, pricing, availability and specifications are subject to change without notice.

# $\mathcal{C}_2$ SCRIBE

60 Centurian Drive, Suite 204 | Markham, ON L3R 9R2 | Canada 1350 Avenue of the Americas, 2/F | New York, NY 10019 | USA

**escribemeetings.com**